# Package 'LibOPF'

April 7, 2021

Type Package

Title Design of Optimum-Path Forest Classifiers

Version 2.6.1

Maintainer Rafael Junqueira Martarelli <rfel.jm@gmail.com>

#### Description

The 'LibOPF' is a framework to develop pattern recognition techniques based on optimumpath forests (OPF), João P. Papa and Alexandre X. Falcão (2008) <doi:10.1007/978-3-540- 89639-5\_89>, with methods for supervised learning and data clustering.

#### Imports methods

License BSD\_2\_clause + file LICENSE

Encoding UTF-8

URL <https://github.com/RafaelJM/LibOPF-in-R/>,

<https://github.com/jppbsi/LibOPF/wiki/>,

<https://www.ic.unicamp.br/~afalcao/libopf/>

BugReports <https://github.com/RafaelJM/LibOPF-in-R/issues/>

RoxygenNote 7.0.2

NeedsCompilation yes

Author Rafael Junqueira Martarelli [aut, cre], João Paulo Papa [aut], Alexandre Xavier Falcão [cph]

Repository CRAN

Date/Publication 2021-04-07 10:20:07 UTC

# R topics documented:

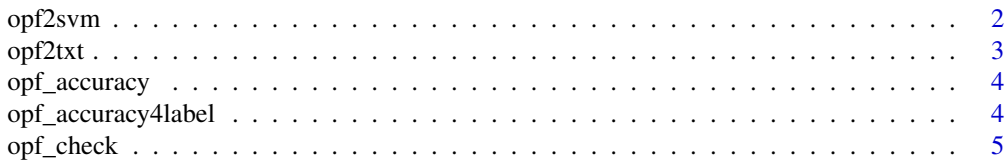

<span id="page-1-0"></span>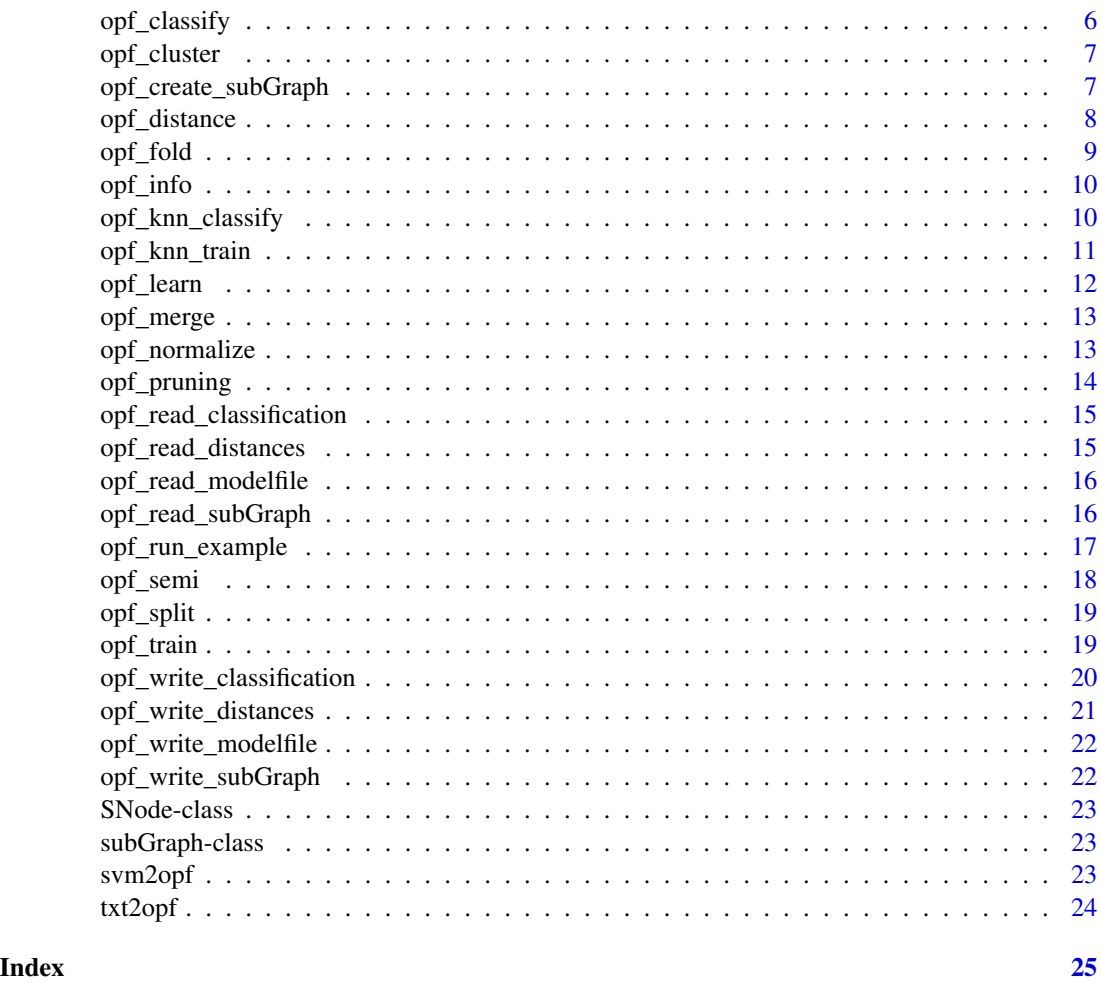

opf2svm *Converts an OPF subGraph object to a LIBSVM file*

# Description

Converts an OPF subGraph object to a LIBSVM file

# Usage

opf2svm(data, outputFile)

# Arguments

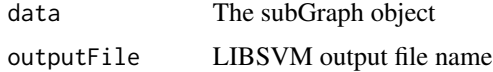

#### <span id="page-2-0"></span>opf2txt 3

# Value

'NULL'

#### Examples

```
dataset <- opf_read_subGraph(system.file("extdata/boat.dat",package = "LibOPF"))
File <- file.path(tempdir(), "boat.svm")
opf2svm(dataset,File)
opf_check(File)
```
# opf2txt *Converts an OPF subGraph object to a text file*

#### Description

Converts an OPF subGraph object to a text file

#### Usage

```
opf2txt(data, outputFile)
```
#### Arguments

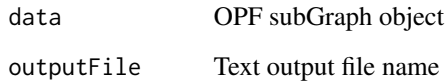

# Value

'NULL'

```
dataset <- opf_read_subGraph(system.file("extdata/boat.dat",package = "LibOPF"))
File <- file.path(tempdir(), "boat.txt")
opf2txt(dataset,File)
```
<span id="page-3-0"></span>

Computes the OPF accuracy

#### Usage

opf\_accuracy(dataSet, classification)

#### Arguments

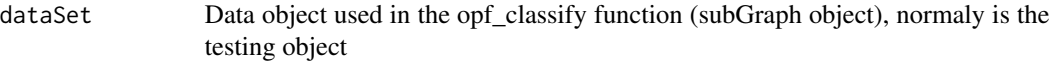

classification The output list produced by opf\_classify function

# Value

Returns the classification accuracy

#### Examples

```
dat <- opf_read_subGraph(system.file("extdata/boat.dat",package = "LibOPF"))
X <- opf_split(dat,0.5,0,0.5,0)
T <- X$training
T2 <- X$testing
Y <- opf_train(T)
class <- opf_classify(T2, Y$classifier)
acc <- opf_accuracy(T2, class)
```
opf\_accuracy4label *Computes the OPF accuracy for each class of a given set*

#### Description

Computes the OPF accuracy for each class of a given set

#### Usage

opf\_accuracy4label(dataSet, classification)

### <span id="page-4-0"></span>opf\_check 5

#### Arguments

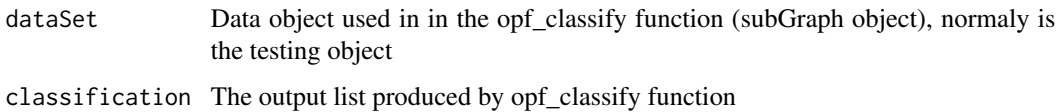

#### Value

Returns the classification accuracy for each class

#### Examples

```
dat <- opf_read_subGraph(system.file("extdata/boat.dat",package = "LibOPF"))
X <- opf_split(dat,0.5,0,0.5,0)
T <- X$training
T2 <- X$testing
Y <- opf_train(T)
class <- opf_classify(T2, Y$classifier)
acc <- opf_accuracy4label(T2, class)
```

```
opf_check Checks the OPF file for proper formatting purposes
```
#### Description

Checks the OPF file for proper formatting purposes

#### Usage

```
opf_check(file)
```
#### Arguments

file The text OPF file name

#### Details

usage opf\_check <input ASCII file in the LibOPF format>: Note that the input file for opf\_check must be a text file. Use opf2txt to convert your OPF binary file into a text file.

#### Value

'NULL'

#### Examples

```
dataset <- opf_read_subGraph(system.file("extdata/boat.dat",package = "LibOPF"))
File <- file.path(tempdir(), "boat.txt")
opf2txt(dataset,File)
opf_check(File)
```
opf\_classify *Executes the test phase of the OPF classifier*

# Description

Executes the test phase of the OPF classifier

#### Usage

```
opf_classify(dataSet, classifier, precomputedDistance = NA)
```
#### Arguments

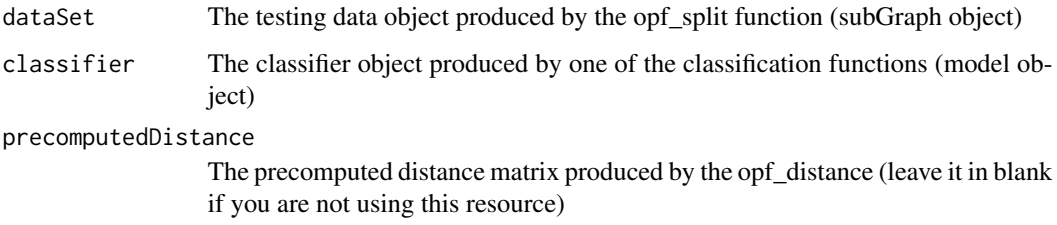

#### Value

Returns the given subGraph classification list (predicted labels)

```
dat <- opf_read_subGraph(system.file("extdata/boat.dat",package = "LibOPF"))
X <- opf_split(dat,0.5,0,0.5,0)
T <- X$training
T2 <- X$testing
Y <- opf_train(T)
class <- opf_classify(T2, Y$classifier)
acc <- opf_accuracy(T2, class)
```
<span id="page-5-0"></span>

<span id="page-6-0"></span>

Computes clusters by unsupervised OPF

# Usage

opf\_cluster(dataSet, kmax, calculateOp, value, precomputedDistance = NA)

# Arguments

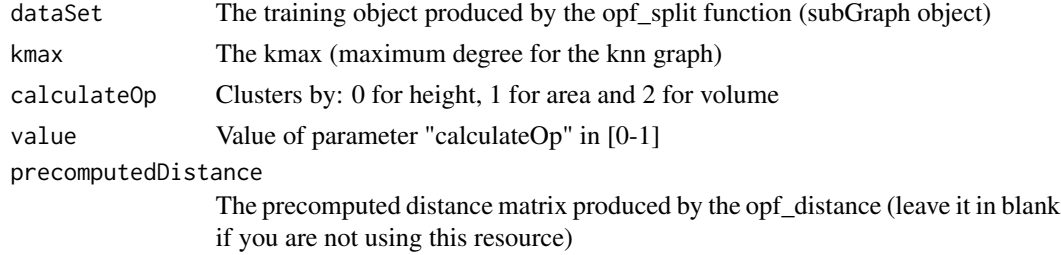

#### Value

Returns a list which contains the classifier object and the classification list object (i.e., clusters' id)

#### Examples

```
dat <- opf_read_subGraph(system.file("extdata/boat.dat",package = "LibOPF"))
X <- opf_split(dat,0.8,0,0.2,0)
T <- X$training
T2 <- X$testing
Y <- opf_cluster(T,100,1,0.2)
class <- opf_knn_classify(T2, Y$classifier)
acc <- opf_accuracy(T2, class)
```
opf\_create\_subGraph *Creates an empty subGraph structure*

# Description

Creates an empty subGraph structure

#### Usage

opf\_create\_subGraph(nnodes)

#### <span id="page-7-0"></span>Arguments

nnodes Number of nodes

# Value

Returns an empty subGraph

#### Examples

EmptySubgraph <- opf\_create\_subGraph(10)

opf\_distance *Generates the precomputed distance file for the OPF classifier*

#### Description

Generates the precomputed distance file for the OPF classifier

#### Usage

```
opf_distance(dataSet, distanceOp, normalize = 0)
```
#### Arguments

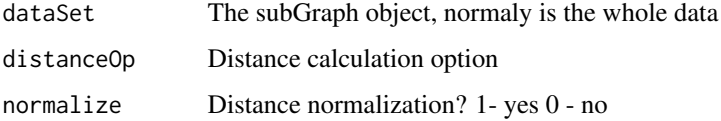

# Details

Options for distance calculation:

- 1 Euclidean
- 2 Chi-Square
- 3 Manhattan (L1)
- 4 Canberra
- 5 Squared Chord
- 6 Squared Chi-Squared
- 7 BrayCurtis

#### Value

Returns the distance matrix

#### <span id="page-8-0"></span>opf\_fold 9

#### Examples

```
dat <- opf_read_subGraph(system.file("extdata/boat.dat",package = "LibOPF"))
dist <- opf_distance(dat,3,0)
X <- opf_split(dat,0.5,0,0.5,0)
T <- X$training
T2 <- X$testing
Y <- opf_train(T,dist)
class <- opf_classify(T2, Y$classifier,dist)
acc <- opf_accuracy(T2, class)
```
# opf\_fold *Generates k folds (objects) for the OPF classifier*

#### Description

Generates k folds (objects) for the OPF classifier

#### Usage

```
opf_fold(dataSet, k, normalize = 0)
```
#### Arguments

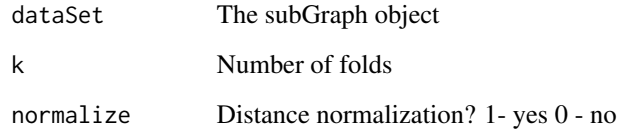

# Value

Returns a list of subGraph objects

```
dat <- opf_read_subGraph(system.file("extdata/boat.dat",package = "LibOPF"))
folds <- opf_fold(dat, 4)
```
<span id="page-9-0"></span>

Gives information about the OPF file

#### Usage

opf\_info(dataSet)

#### Arguments

dataSet The OPF file

# Value

'NULL'

# Examples

```
dat <- opf_read_subGraph(system.file("extdata/boat.dat",package = "LibOPF"))
opf_info(dat)
```
opf\_knn\_classify *Executes the test phase of the OPF classifier with knn adjacency*

#### Description

Executes the test phase of the OPF classifier with knn adjacency

#### Usage

```
opf_knn_classify(dataSet, classifier, precomputedDistance = NA)
```
# Arguments

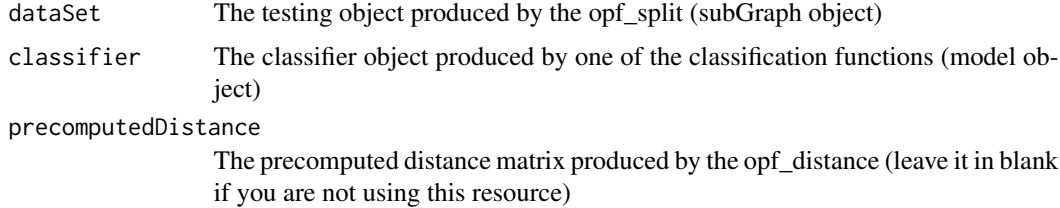

#### <span id="page-10-0"></span>opf\_knn\_train 11

# Value

Returns the given subGraph classification list

#### Examples

```
dat <- opf_read_subGraph(system.file("extdata/boat.dat",package = "LibOPF"))
X <- opf_split(dat,0.8,0,0.2,0)
T <- X$training
T2 <- X$testing
Y <- opf_cluster(T,100,1,0.2)
class <- opf_knn_classify(T2, Y$classifier)
acc <- opf_accuracy(T2, class)
```
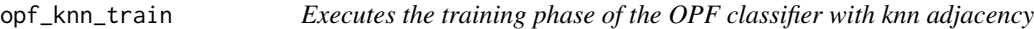

# Description

Executes the training phase of the OPF classifier with knn adjacency

#### Usage

```
opf_knn_train(trainFile, evaluatFile, kmax, precomputedDistance = NA)
```
#### Arguments

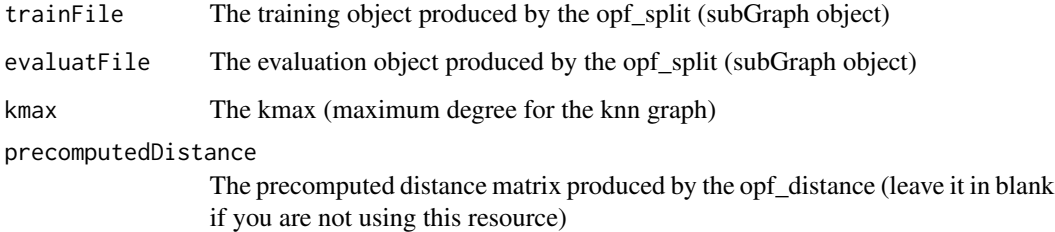

# Details

Returns a list which contains the classifier object and the classification list object

#### Value

Returns a list which contains the classifier object and the classification list object (i.e., clusters' id)

#### Examples

```
dat <- opf_read_subGraph(system.file("extdata/boat.dat",package = "LibOPF"))
X <- opf_split(dat,0.3,0.2,0.5,0)
T <- X$training
T2 <- X$testing
E <- X$evaluating
Y <- opf_knn_train(T,E,100)
class <- opf_knn_classify(T2, Y$classifier)
acc <- opf_accuracy(T2, class)
```
opf\_learn *Executes the learning phase of the OPF classifier*

#### Description

Executes the learning phase of the OPF classifier

#### Usage

```
opf_learn(trainFile, evaluatFile, precomputedDistance = NA)
```
# Arguments

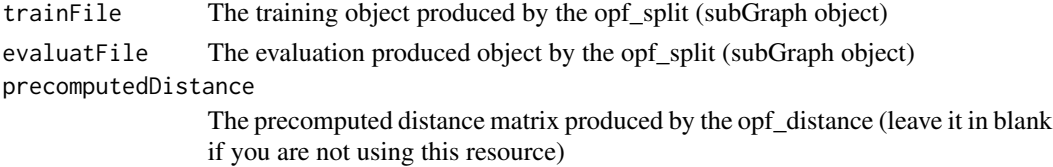

# Details

Executes the training phase

#### Value

Returns a list which contains the classifier model object

```
dat <- opf_read_subGraph(system.file("extdata/boat.dat",package = "LibOPF"))
X <- opf_split(dat,0.3,0.2,0.5,0)
T <- X$training
T2 <- X$testing
E <- X$evaluating
Y <- opf_learn(T,E)
class <- opf_classify(T2, Y$classifier)
acc <- opf_accuracy(T2, class)
```
<span id="page-11-0"></span>

<span id="page-12-0"></span>

Merge subGraphs

#### Usage

opf\_merge(dataSets)

#### Arguments

dataSets An array of subGraph objects

#### Value

Returns the merged subGraph object

#### Examples

```
dat <- opf_read_subGraph(system.file("extdata/boat.dat",package = "LibOPF"))
dat2 <- opf_read_subGraph(system.file("extdata/Z1LINE.dat",package = "LibOPF"))
dataSet <- opf_merge(c(dat,dat2))
```
opf\_normalize *Normalizes data for the OPF classifier*

## Description

Normalizes data for the OPF classifier

#### Usage

opf\_normalize(dataSet)

#### Arguments

dataSet The subGraph object

#### Value

Returns the normalized subGraph

#### Examples

```
dataset <- opf_read_subGraph(system.file("extdata/boat.dat",package = "LibOPF"))
dat <- opf_normalize(dataset)
```
#### opf\_pruning *Executes the pruning algorithm*

#### Description

Executes the pruning algorithm

#### Usage

```
opf_pruning(
  dataTraining,
  dataEvaluating,
  percentageAccuracy,
  precomputedDistance = NA
\mathcal{E}
```
#### Arguments

dataTraining The training object produced by the opf\_split (subGraph object) dataEvaluating The evaluating object produced by the opf\_split (subGraph object) percentageAccuracy Max percentage of lost accuracy [0,1] precomputedDistance The precomputed distance matrix produced by the opf\_distance (leave it in blank if you are not using this resource)

# Value

Returns a list which contains the classifier model object

```
dat <- opf_read_subGraph(system.file("extdata/boat.dat",package = "LibOPF"))
X <- opf_split(dat,0.3,0.2,0.5,0)
T <- X$training
T2 <- X$testing
E <- X$evaluating
Y \leftarrow \text{opf\_pruning}(T, E, \emptyset.8)class <- opf_classify(T2, Y$classifier)
acc <- opf_accuracy(T2, class)
```
<span id="page-13-0"></span>

<span id="page-14-0"></span>opf\_read\_classification

```
Reads a file which contains the nodes' predicted labels
```
#### Description

Reads a file which contains the nodes' predicted labels

#### Usage

```
opf_read_classification(file)
```
#### Arguments

file The file which contains the nodes' predicted labels

#### Value

Returns the predicted labels list

#### Examples

```
File <- system.file("extdata/classification.txt",package = "LibOPF")
classification <- opf_read_classification(File)
```
opf\_read\_distances *Reads a file which contains the precalculated distances*

#### Description

Reads a file which contains the precalculated distances

#### Usage

```
opf_read_distances(file)
```
#### Arguments

file The file which contains the distances matrix

# Value

Returns the precalculated distances matrix

#### Examples

distances <- opf\_read\_distances(system.file("extdata/distances.dat",package = "LibOPF"))

<span id="page-15-0"></span>opf\_read\_modelfile *Reads a file which contains the learned model*

#### Description

Reads a file which contains the learned model

#### Usage

```
opf_read_modelfile(file)
```
#### Arguments

file The file which contains the learned model

# Value

Returns the learned model object

#### Examples

classifier <- opf\_read\_modelfile(system.file("extdata/classifier.opf",package = "LibOPF"))

opf\_read\_subGraph *Reads a file which contains the subGraph*

#### Description

Reads a file which contains the subGraph

# Usage

opf\_read\_subGraph(file)

#### Arguments

file The file name

# Value

Returns the subGraph object

### <span id="page-16-0"></span>opf\_run\_example 17

#### Examples

```
dat <- opf_read_subGraph(system.file("extdata/boat.dat",package = "LibOPF"))
X <- opf_split(dat,0.5,0,0.5,0)
T <- X$training
T2 <- X$testing
Y <- opf_train(T)
class <- opf_classify(T2, Y$classifier)
acc <- opf_accuracy(T2, class)
```
opf\_run\_example *Runs an usage example*

#### Description

This function will run this example:

dat <- opf\_read\_subGraph(dataset) (dataset is the subgraph file) X <- opf\_split(dat,0.5,0,0.5,0) T <- X\$training T2 <- X\$testing  $Y \leq opt\_train(T)$ class <- opf\_classify(T2, Y\$classifier) acc <- opf\_accuracy(T2, class)

#### Usage

opf\_run\_example(dataset)

#### Arguments

dataset A dataset folder for the test

# Value

Returns the accuracy

<span id="page-17-0"></span>

Executes the semi supervised training phase

#### Usage

```
opf_semi(
  labeledTrainSubGraph,
  unLabeledTrainSubGraph,
  evaluatFile = NA,
  precomputedDistance = NA
\lambda
```
#### Arguments

labeledTrainSubGraph

The labeled training object (subGraph object)

unLabeledTrainSubGraph

The unlabeled training object (subGraph object)

evaluatFile The evaluation object produced by the opf\_split (subGraph object)

precomputedDistance

The precomputed distance matrix produced by the opf\_distance (leave it in blank if you are not using this resource)

# Details

Returns the learned model object

#### Value

Returns a list which contains the classifier object and the classification list object

```
Training <- opf_read_subGraph(system.file("extdata/Z1LINE.dat",package = "LibOPF"))
TUnlabeled <- opf_read_subGraph(system.file("extdata/Z1DOUBLELINE.dat",package = "LibOPF"))
Testing <- opf_read_subGraph(system.file("extdata/Z3.dat",package = "LibOPF"))
Y <- opf_semi(Training,TUnlabeled)
class <- opf_classify(Testing, Y$classifier)
acc <- opf_accuracy(Testing, class)
```
<span id="page-18-0"></span>

Generates training, evaluation and test sets for the OPF classifier

# Usage

```
opf_split(dataSet, training_p, evaluating_p, testing_p, normalize = 0)
```
#### Arguments

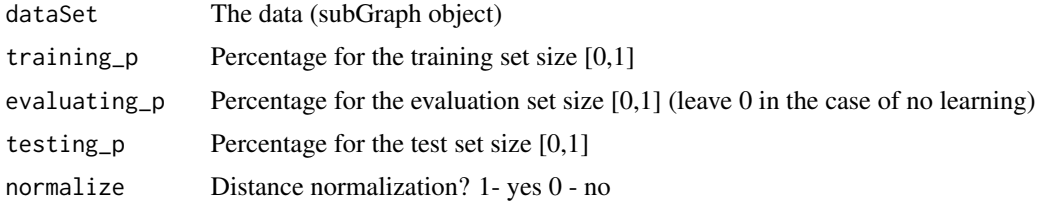

#### Value

Returns the training, evaluating and the testing objects

# Examples

```
dat <- opf_read_subGraph(system.file("extdata/boat.dat",package = "LibOPF"))
X \leq opf_split(dat, 0.5, 0, 0.5, 0)T <- X$training
T2 <- X$testing
Y <- opf_train(T)
class <- opf_classify(T2, Y$classifier)
acc <- opf_accuracy(T2, class)
```
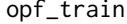

Executes the training phase of the OPF classifier

#### Description

Executes the training phase of the OPF classifier

#### Usage

opf\_train(dataSet, precomputedDistance = NA)

#### <span id="page-19-0"></span>Arguments

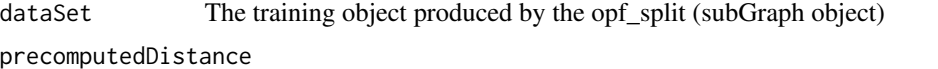

The precomputed distance matrix produced by the opf\_distance (leave it in blank if you are not using this resource)

# Value

Returns a list which contains the classifier object and the classification list object

#### Examples

```
dat <- opf_read_subGraph(system.file("extdata/boat.dat",package = "LibOPF"))
X <- opf_split(dat,0.5,0,0.5,0)
T <- X$training
T2 <- X$testing
Y <- opf_train(T)
class <- opf_classify(T2, Y$classifier)
acc <- opf_accuracy(T2, class)
```
opf\_write\_classification

*Writes into a file the predicted labels produced by the opf classificator*

# Description

Writes into a file the predicted labels produced by the opf classificator

#### Usage

```
opf_write_classification(classes, file)
```
#### Arguments

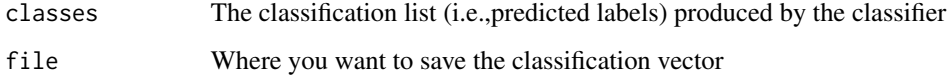

#### Value

'NULL'

#### <span id="page-20-0"></span>opf\_write\_distances 21

#### Examples

```
dat <- opf_read_subGraph(system.file("extdata/boat.dat",package = "LibOPF"))
X <- opf_split(dat,0.5,0,0.5,0)
T <- X$training
T2 <- X$testing
Y <- opf_train(T)
opf_write_classification(Y$classification, file.path(tempdir(), "classification.txt"))
```
opf\_write\_distances *Writes into a file the precalculated distances computed by opf\_distances function*

# Description

Writes into a file the precalculated distances computed by opf\_distances function

#### Usage

opf\_write\_distances(distances, file)

#### Arguments

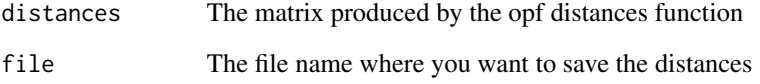

#### Value

'NULL'

```
dat <- opf_read_subGraph(system.file("extdata/boat.dat",package = "LibOPF"))
dist <- opf_distance(dat,3,0)
opf_write_distances(dist, file.path(tempdir(), "distances.dat"))
```
<span id="page-21-0"></span>opf\_write\_modelfile *Writes into a file the trained OPF classifier*

#### Description

Writes into a file the trained OPF classifier

# Usage

```
opf_write_modelfile(g, file)
```
#### Arguments

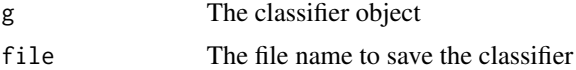

#### Value

'NULL'

#### Examples

```
dat <- opf_read_subGraph(system.file("extdata/boat.dat",package = "LibOPF"))
X <- opf_split(dat,0.5,0,0.5,0)
T <- X$training
T2 <- X$testing
Y <- opf_train(T)
opf_write_modelfile(Y$classifier, file.path(tempdir(), "classifier.opf"))
```
opf\_write\_subGraph *Writes into a file a subGraph*

# Description

Writes into a file a subGraph

# Usage

opf\_write\_subGraph(g, file)

# Arguments

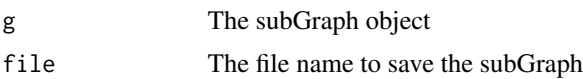

# <span id="page-22-0"></span>SNode-class 23

# Value

'NULL'

#### Examples

```
dataset <- opf_read_subGraph(system.file("extdata/boat.dat",package = "LibOPF"))
opf_write_subGraph(dataset, file.path(tempdir(), "boat.dat"))
```
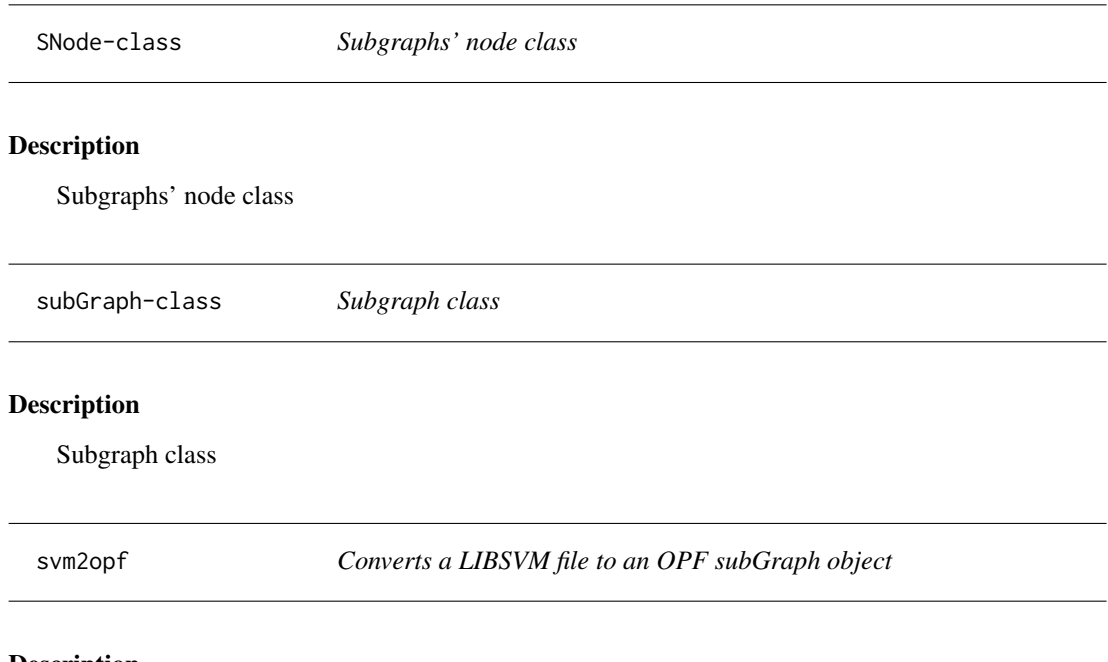

# Description

Converts a LIBSVM file to an OPF subGraph object

# Usage

```
svm2opf(inputFile)
```
# Arguments

inputFile LIBSVM input file

# Value

Returns the OPF object

```
dataset <- svm2opf(system.file("extdata/boat.svm",package = "LibOPF"))
```
<span id="page-23-0"></span>

Converts a text file to an OPF subGraph object

#### Usage

```
txt2opf(inputFile)
```
# Arguments

inputFile Text input file

# Value

Returns the OPF object

# Examples

dataset <- txt2opf(system.file("extdata/boat.txt",package = "LibOPF"))

# <span id="page-24-0"></span>Index

opf2svm, [2](#page-1-0) opf2txt, [3](#page-2-0) opf\_accuracy, [4](#page-3-0) opf\_accuracy4label, [4](#page-3-0) opf\_check, [5](#page-4-0) opf\_classify, [6](#page-5-0) opf\_cluster, [7](#page-6-0) opf\_create\_subGraph, [7](#page-6-0) opf\_distance, [8](#page-7-0) opf\_fold, [9](#page-8-0) opf\_info, [10](#page-9-0) opf\_knn\_classify, [10](#page-9-0) opf\_knn\_train, [11](#page-10-0) opf\_learn, [12](#page-11-0) opf\_merge, [13](#page-12-0) opf\_normalize, [13](#page-12-0) opf\_pruning, [14](#page-13-0) opf\_read\_classification, [15](#page-14-0) opf\_read\_distances, [15](#page-14-0) opf\_read\_modelfile, [16](#page-15-0) opf\_read\_subGraph, [16](#page-15-0) opf\_run\_example, [17](#page-16-0) opf\_semi, [18](#page-17-0) opf\_split, [19](#page-18-0) opf\_train, [19](#page-18-0) opf\_write\_classification, [20](#page-19-0) opf\_write\_distances, [21](#page-20-0) opf\_write\_modelfile, [22](#page-21-0) opf\_write\_subGraph, [22](#page-21-0)

SNode *(*SNode-class*)*, [23](#page-22-0) SNode-class, [23](#page-22-0) subGraph *(*subGraph-class*)*, [23](#page-22-0) subGraph-class, [23](#page-22-0) svm2opf, [23](#page-22-0)

txt2opf, [24](#page-23-0)